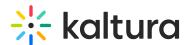

## Configuring Live Streaming on a KMC Account Using a BitGravity Account

Last Modified on 10/02/2019 12:40 am IDT

Currently, live streaming provisioning using your BitGravity account can be done upon request and with the BitGravity CDN support team's assistance that will be provisioning live feeds. Each live feed represents a single bit rate live stream:

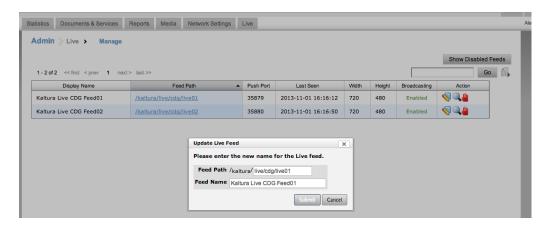

After live feeds are provisioned you can manage them (edit some of the settings), playback and publish URLs:

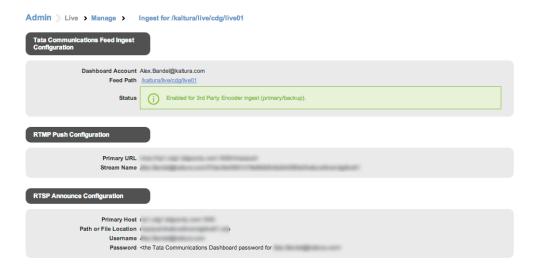

For example, for the live feed /kaltura/live/cdg/live01 the playback URLs will be as following:

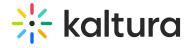

Creating a DVR Enabled Live
Streaming Entry Using the
APIS

The Digital Video Recorder
(DVR) feature provides the
ability to seek within the
recorded video up to 24 hours
prior to your existing point of
the live stream. DVR controls
allow you to scrub back in
time, while the live stream is
still in progress, to replay a
highlight or check out a clip
that may have missed.